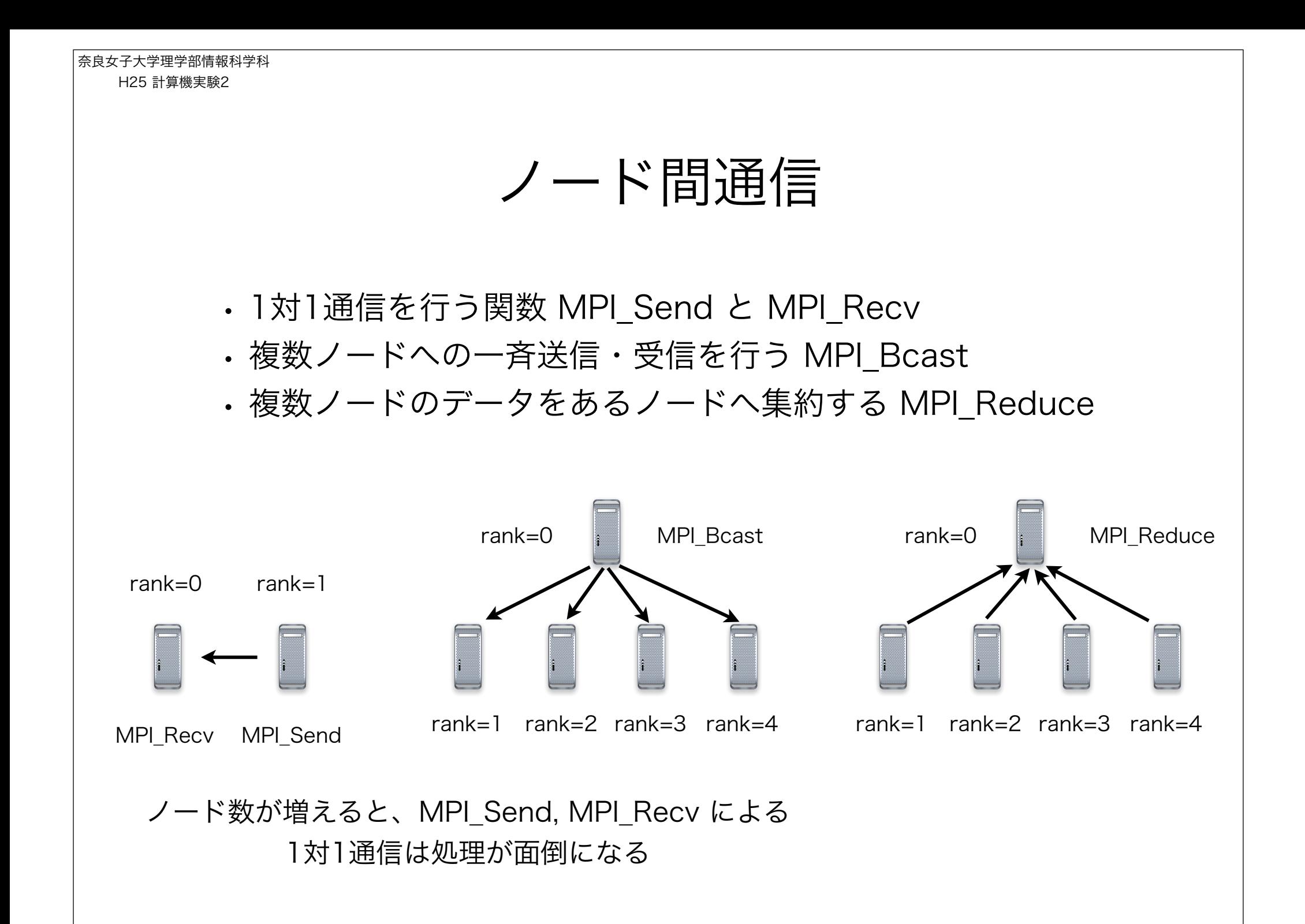

# 1対1通信で数列和を並列計算

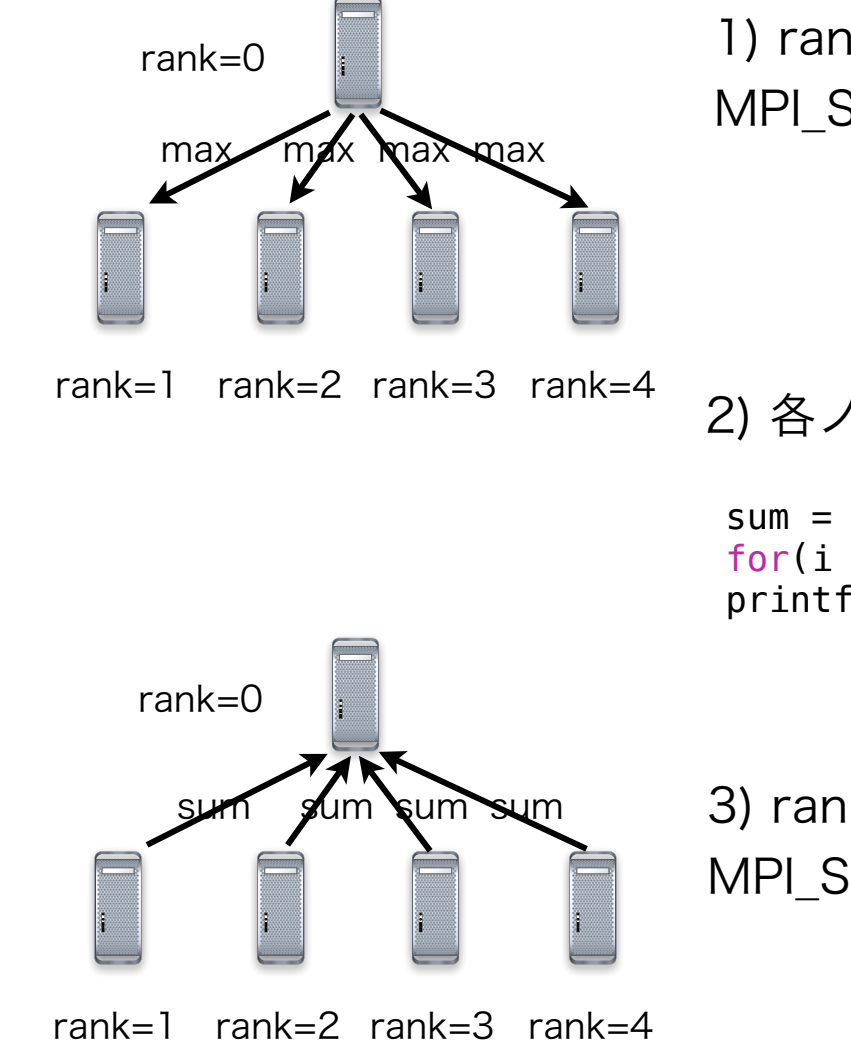

1) rank 0 から 1, 2, 3, 4 へ数列和の上限 max を MPI\_Send, MPI\_Recv で送信する

2) 各ノードで rank の倍数の和 sum を求める

```
sum = 0;
for(i = \text{rank}; i \leq \text{max}; i \neq 2) sum i = i;
printf("The sub sum in rank %d is %d\n", rank, sum);
```
3) rank 1, 2, 3, 4 から rank 0 へ sum を MPI Send, MPI Recvで送信する

コーディングが大変 !

### MPI\_Bcast

#### ブロードキャスト通信関数 MPI\_Bcast

- データ受信
- MPI\_Bcast(
	- void \*buf,
		- 受信データが格納されるアドレス
		- int count,
		- MPI\_Datatype datatype,
		- int source,

)

MPI\_Comm comm

- 受信するデータの数
- 受信するデータの型 MPI\_INT, MPI\_DOUBLE
	- 送信元プロセッサ rank
	- 送受信グループ MPI\_COMM\_WORLD

```
奈良女子大学理学部情報科学科
  H25 計算機実験2
                             MPI Bcast 例
                 rank0 から他のノードへ
                 整数値 int data を送る
     if (rank == 0){
      	 	 printf("I am rank %d. Enter an integer: ", rank);
rank0 で整数値を入力
          	 	 scanf("%d", &data);
      }
     source = \mathbf{0};
      MPI_Bcast(&data, 1, MPI_INT, source, MPI_COMM_WORLD);
他のノードでは受信が行われることに注意if(rank == 0)printf("Rank %d has broadcasted an integer %d\n", rank, data);
     else
        printf("Rank %d has received an integer %d\n", rank, data);
                                                        rank=0
                                                     rank=1 rank=2 rank=3 rank=4
                                                                     MPI_Bcast
                                                      ノード 0 から他のノードへブロードキャスト
```
数列和を複数ノード n ≥ 3 で計算

• MPI\_Bcast で数列和の上限をすべてのノードに送信する

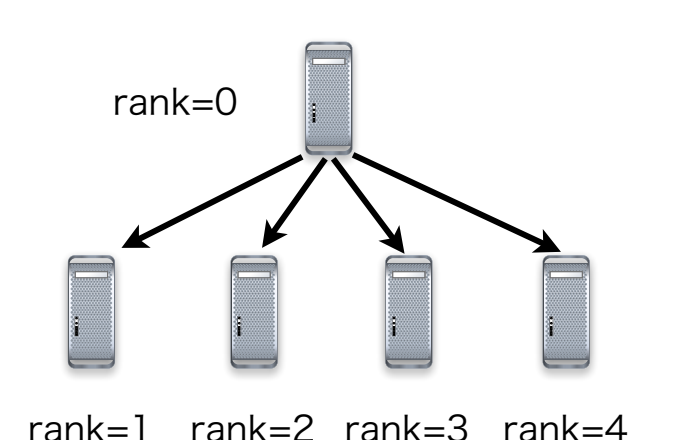

rank 0 で上限を入力し、他のノードへ一斉送信する

int max;

```
if (rank == 0){
      	 	 printf("Enter max: ");
      	 	 scanf("%d", &max);
}
```
source =  $\mathbf{0}$ ; MPI\_Bcast(&max, 1, MPI\_INT, source, MPI\_COMM\_WORLD);

## MPI Reduce

### 集約関数 MPI Reduce

データ受信

MPI\_Reduce(

void \*buf\_local,

void \*buf result,

int count,

MPI Datatype datatype,

MPI Op operation,

int destination,

MPI\_Comm comm

)

受信するデータが格納されるアドレス 受信するデータの数 受信するデータの型 MPI\_INT, MPI\_DOUBLE 送信先プロセッサ rank 集約結果を格納するアドレス 集約処理の指定

送受信グループ MPI\_COMM\_WORLD

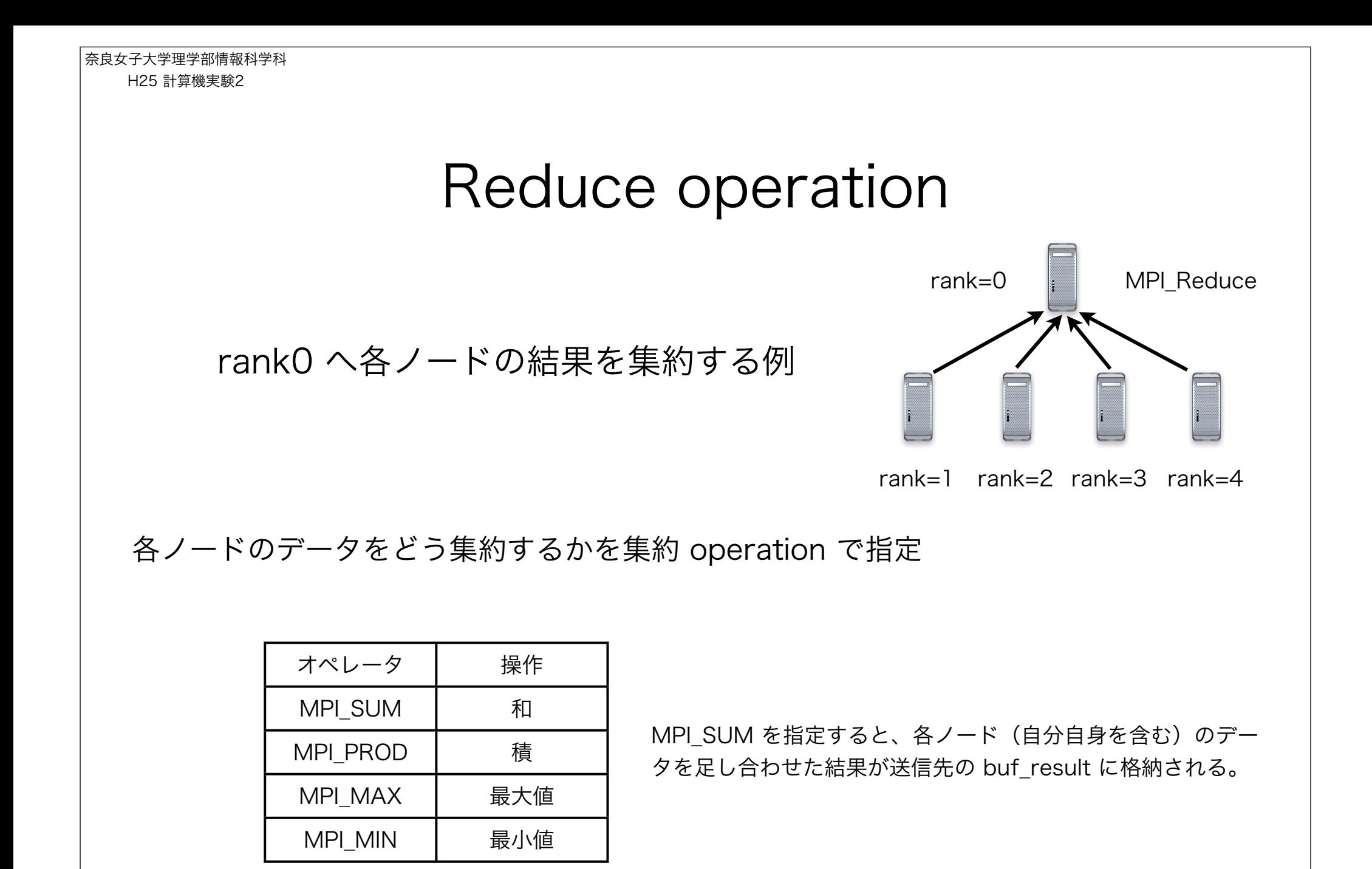

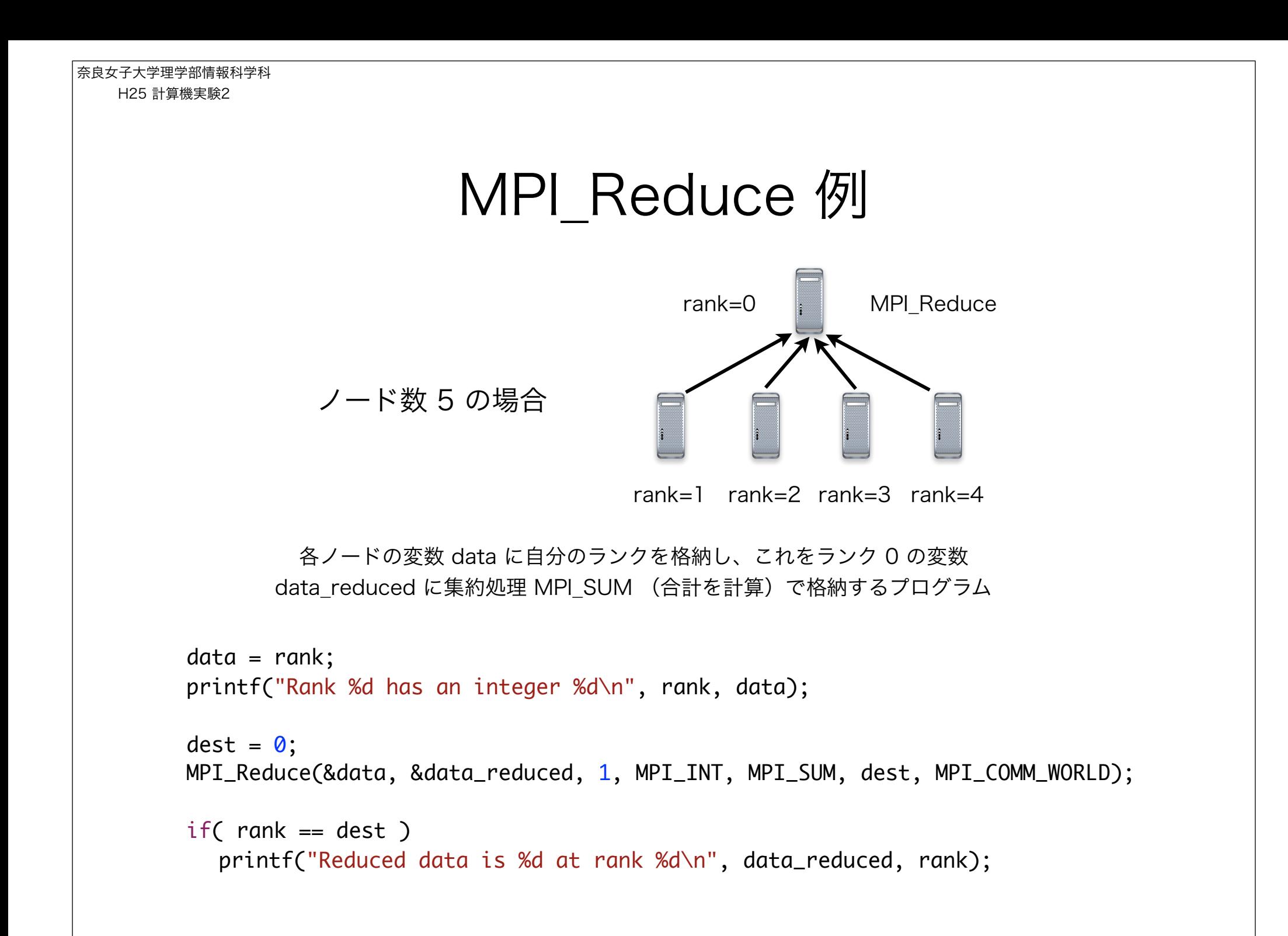

奈良女子大学理学部情報科学科 H25 計算機実験2

課題

- 下記積分をリーマン和として m 個のノードを用いて並列計算する プログラムを作れ。 m はプログラム実行時に \$ mpirun -np m ... で指定する。なお、積分区間 [0, 1) の分割数はノード 0 で 入力するとする。
- ノード数の増加(m=1, 2, 3, ...)に応じて処理時間がどの程度短 縮するかを調べてレポートにまとめよ。

$$
\int_0^1 \frac{4}{1+x^2} dx = \pi
$$